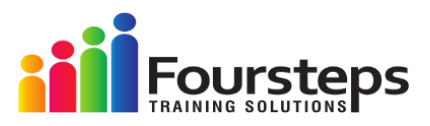

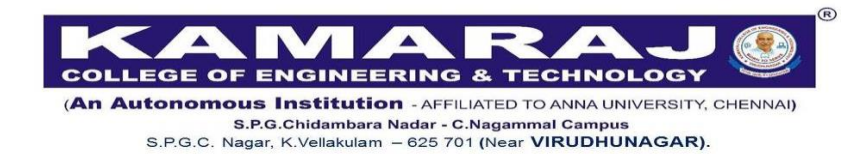

# **Department of Information Technology**

## **Web Development using PYTHON**

## **Value Added Course Syllabus**

## **Introduction**

- Introduction to the Course
- Pre-requisites and Practice
- How to create an account in GitHub  $\mid$  GitHub Signup
- Anaconda Python
- Start And Run A New Django Project

## **Start Coding Your Website**

- Apps In Django
- Sublime Text Editor
- Views & Urls

## **jinja Templating**

- Templates
- Templating Functions
- Includes in html files
- Static Files

### **Let's Add Some Bootstrap**

- Introduction To Bootstrap
- Designing Header
- Designing Footer
- Designing Homepage
- Header Layout
- HomePage Layout
- Reviewing the Website

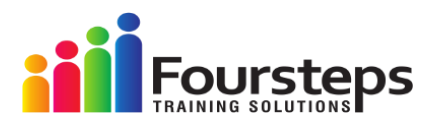

### **Building a Blog for Our Website**

- Create A New Blog App in Django
- Models in Django
- Creating Blogs
- Generic Views in Django
- Write Python in html

#### **BlogPosts and Admin Panel**

- Admin Pannel
- Creating Views for the Posts
- Post Template
- Configuring the order of fields in admin
- Stacking Fields in Fieldsets

### **Adding TinyMce TextEditor**

- Why Do We Need An Editor For Our Blog
- Installation of TinyMCE Part1
- Installation of TinyMCE Part2
- Implimenting TinyMCE to admin pannel
- Designing A New Blog With TinyMCE
- Adding videos to our blog

#### **Custom Bootstrap Themes & Templates**

- Finding a Free Bootstrap Template For Our Blog
- Using a New Template For Post
- Making Use Of Static Folder
- Adding the Static Path to the html file
- Customrizing the template to fit our website
- Making Some Changes To the Header Of Our Blog
- Adding Some More Fields To Our Blog
- Adding our custom background images to blog
- Adding Background Images to our blogs

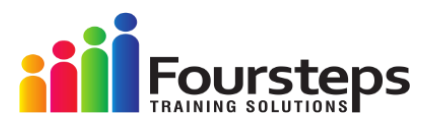

## **Django Forms & Contact Page**

- Start Creating Our Contact Page
- Exploring the layouts in bootstrap
- Building the contact page
- Creating a Contact Form in Django
- Making Our Form Visible in HTML
- POST and GET methods

### **Automate Email with Django**

- Setting up the Credentials in Django
- Configuring your gmail account
- Automating the Responses to our inbox
- Making Our Form Look Better
- Finishing Up With The Website

### **Deploy Our Website to Heroku Server**

- Creating an Heroku account
- Getting Our Website ready for Deployment
- Adding Some Extra Settings in Django
- Setting up a New Git Repository
- Deploying Our Website
- Creating a Superuser For Our Website
- Adding Blogs to the website
- Testing Contact Forms
- Modifying After Deployment
- Flaws in Our Website
- Fixing The Contact Page
- Fixing The Urls
- Deploy The Website Again